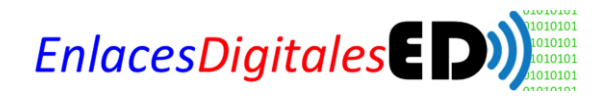

## **CATALOGO DE TRÁMITES**

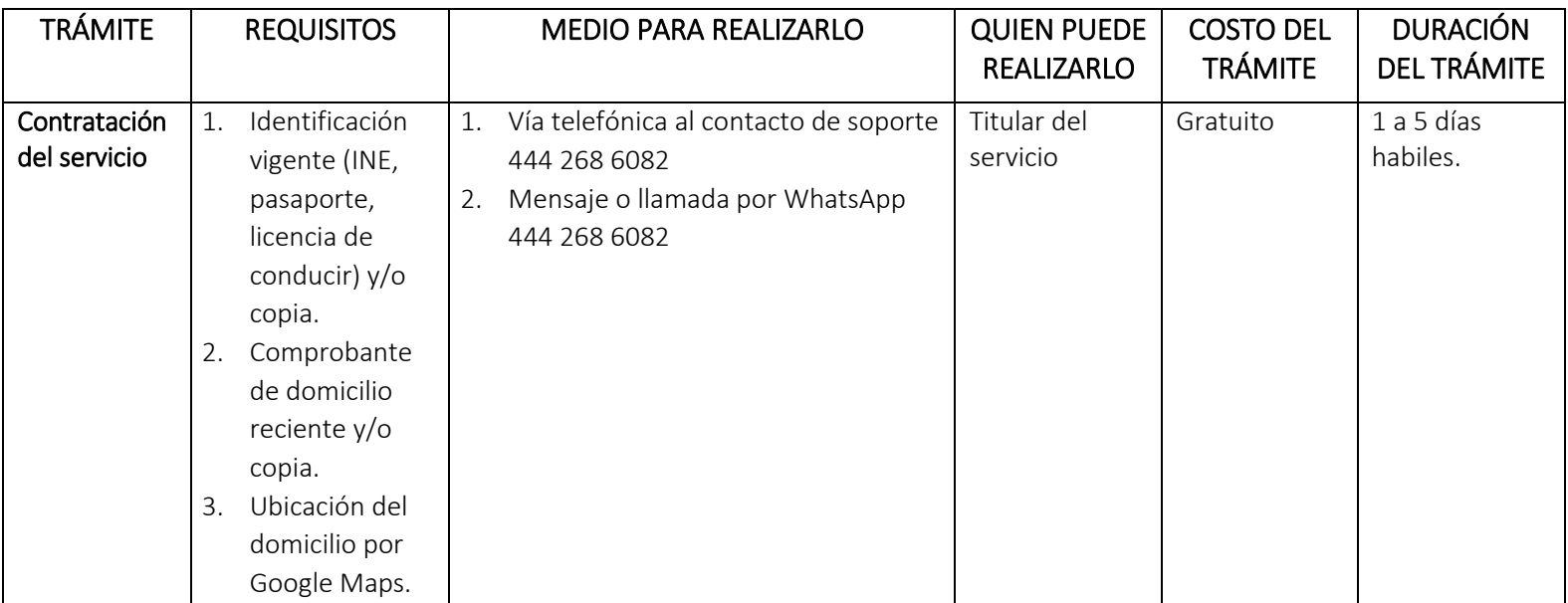

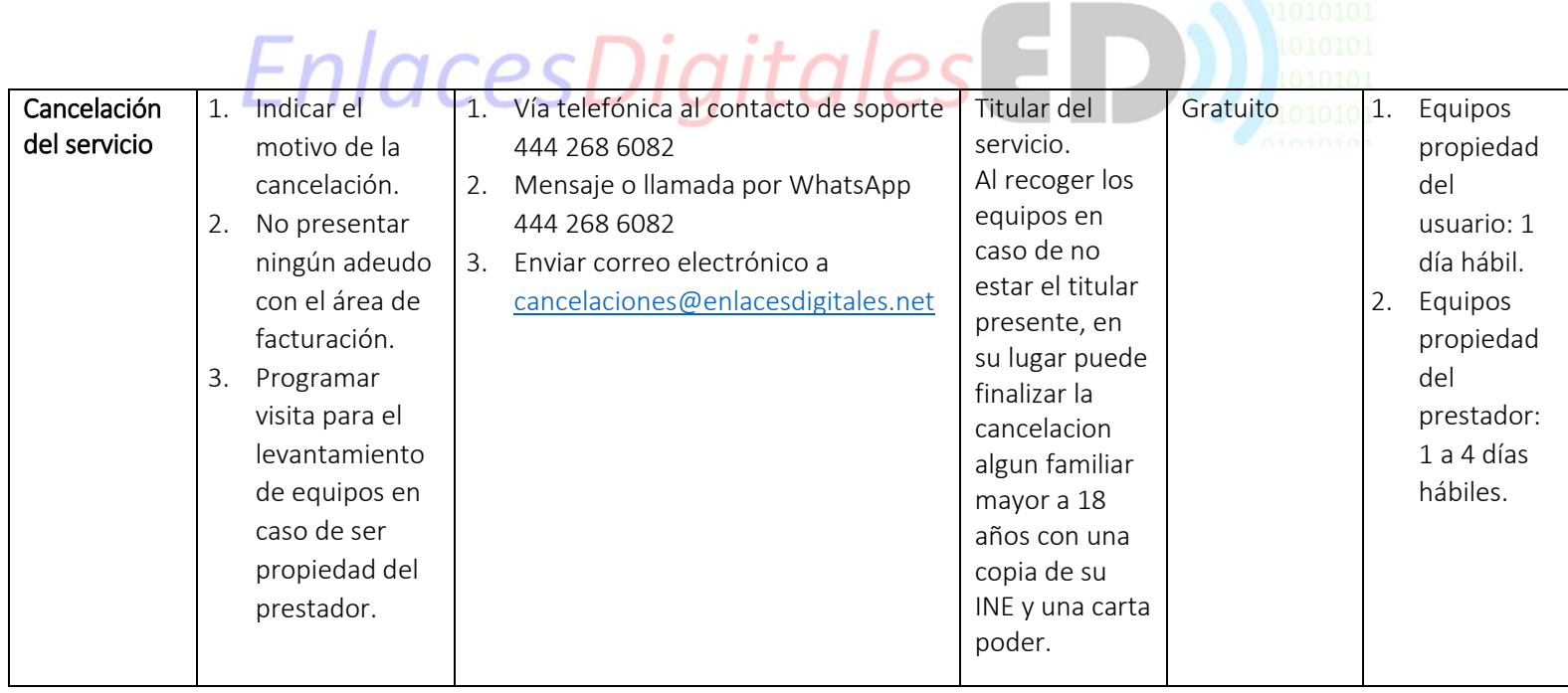

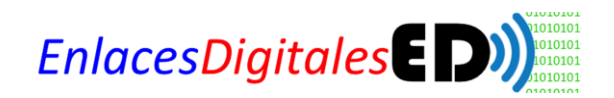

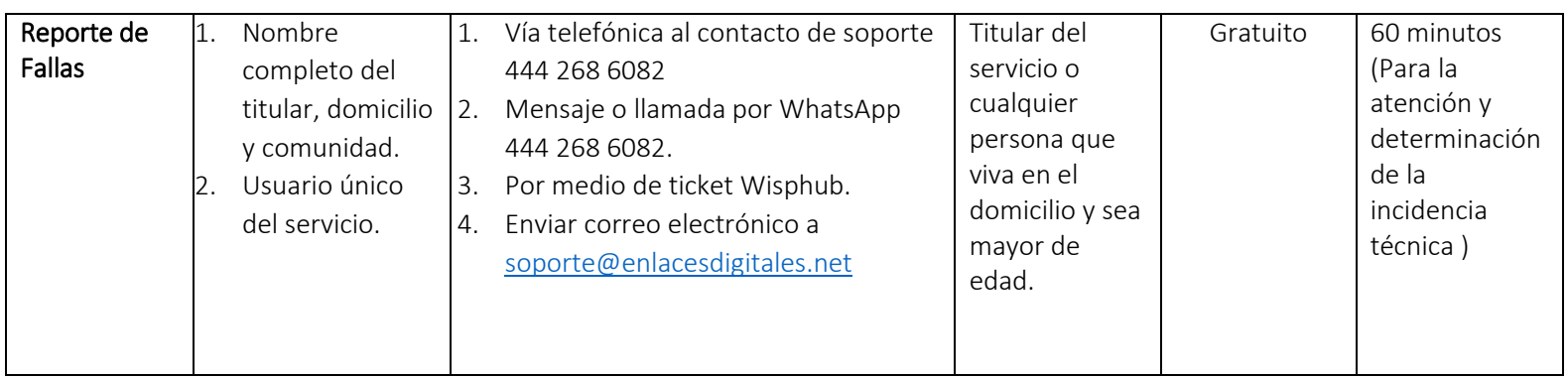

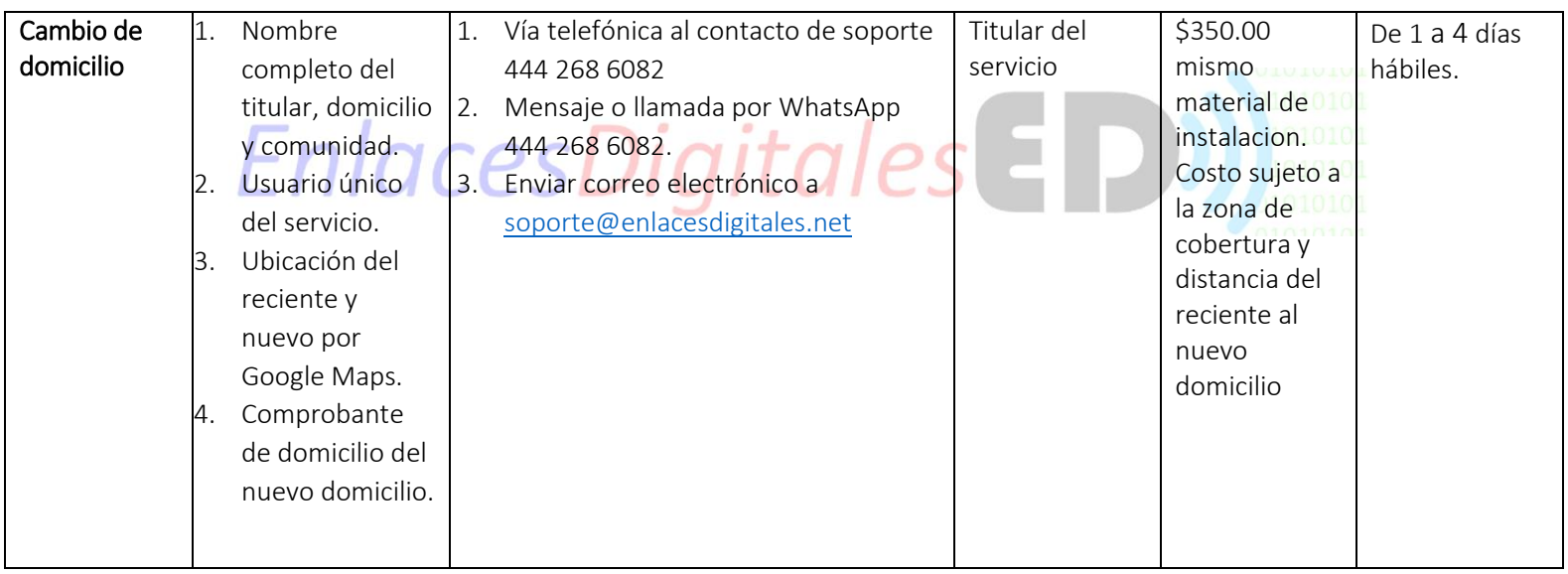

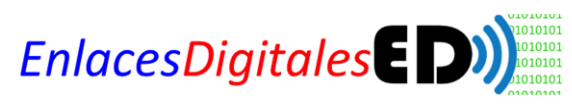

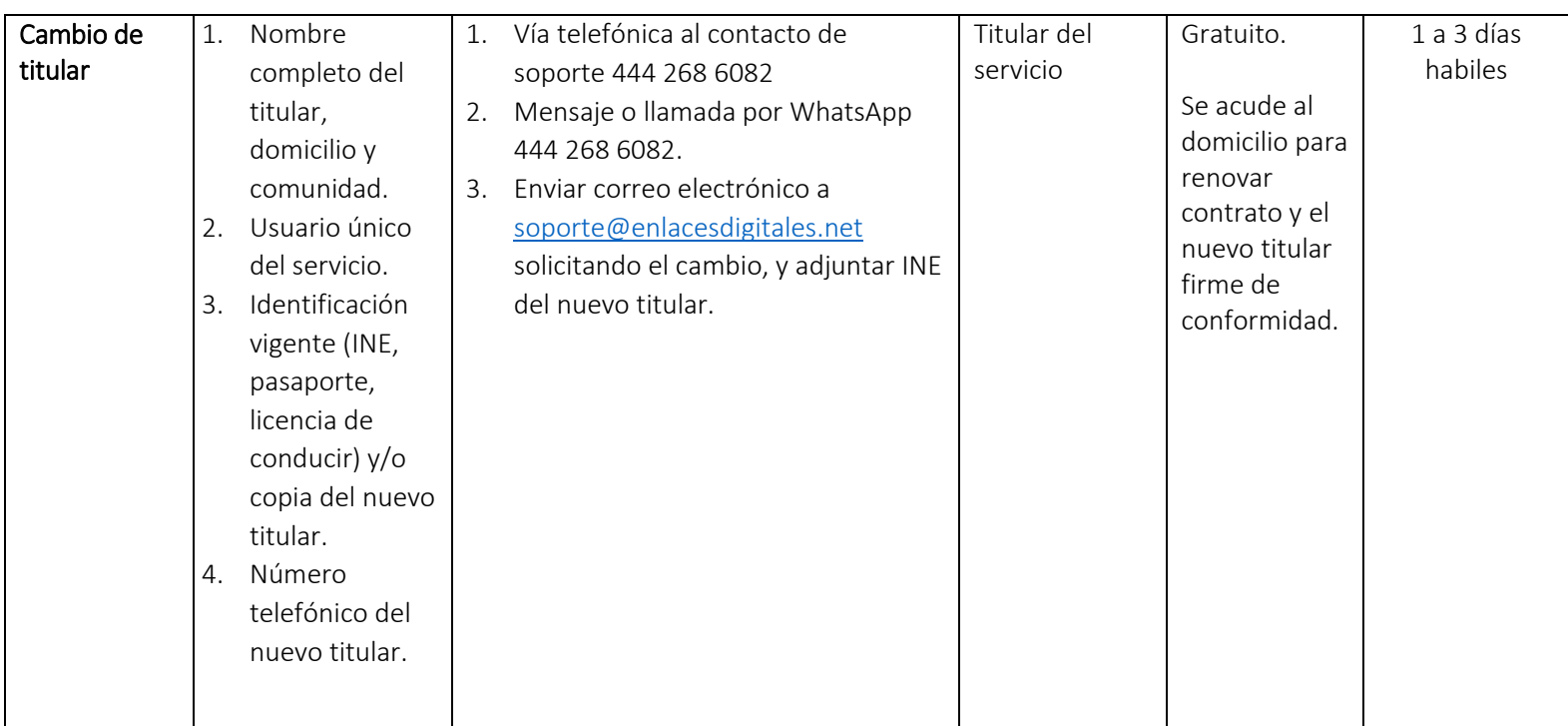

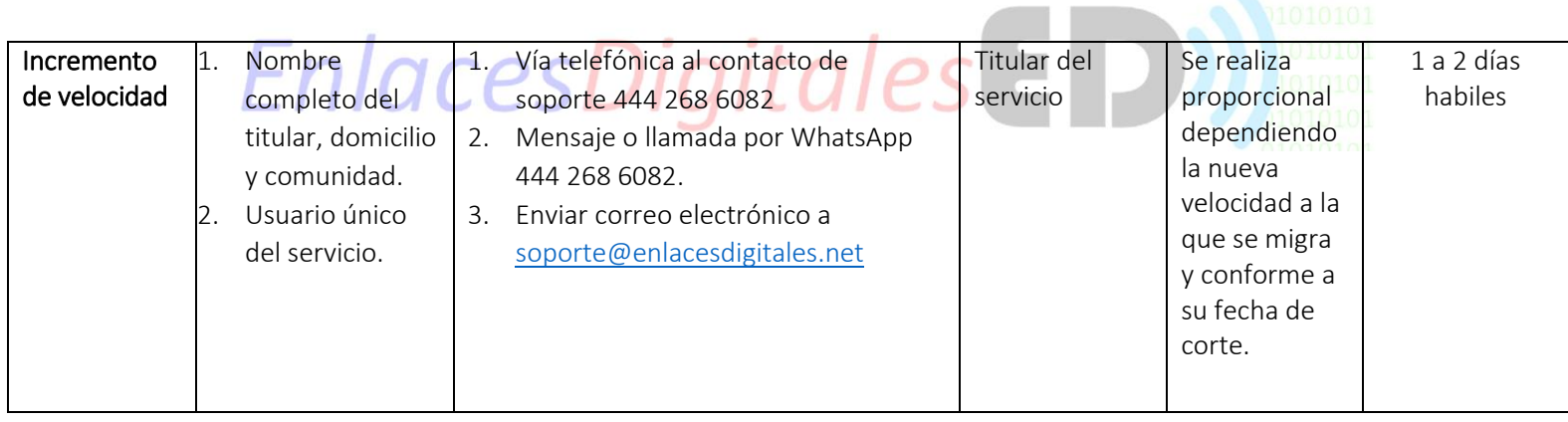

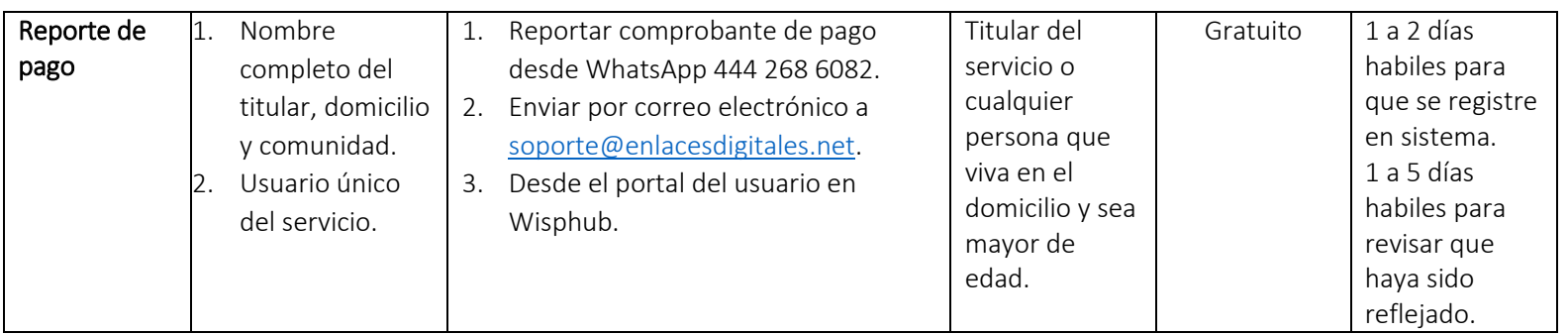

3